## Setup for Configuration

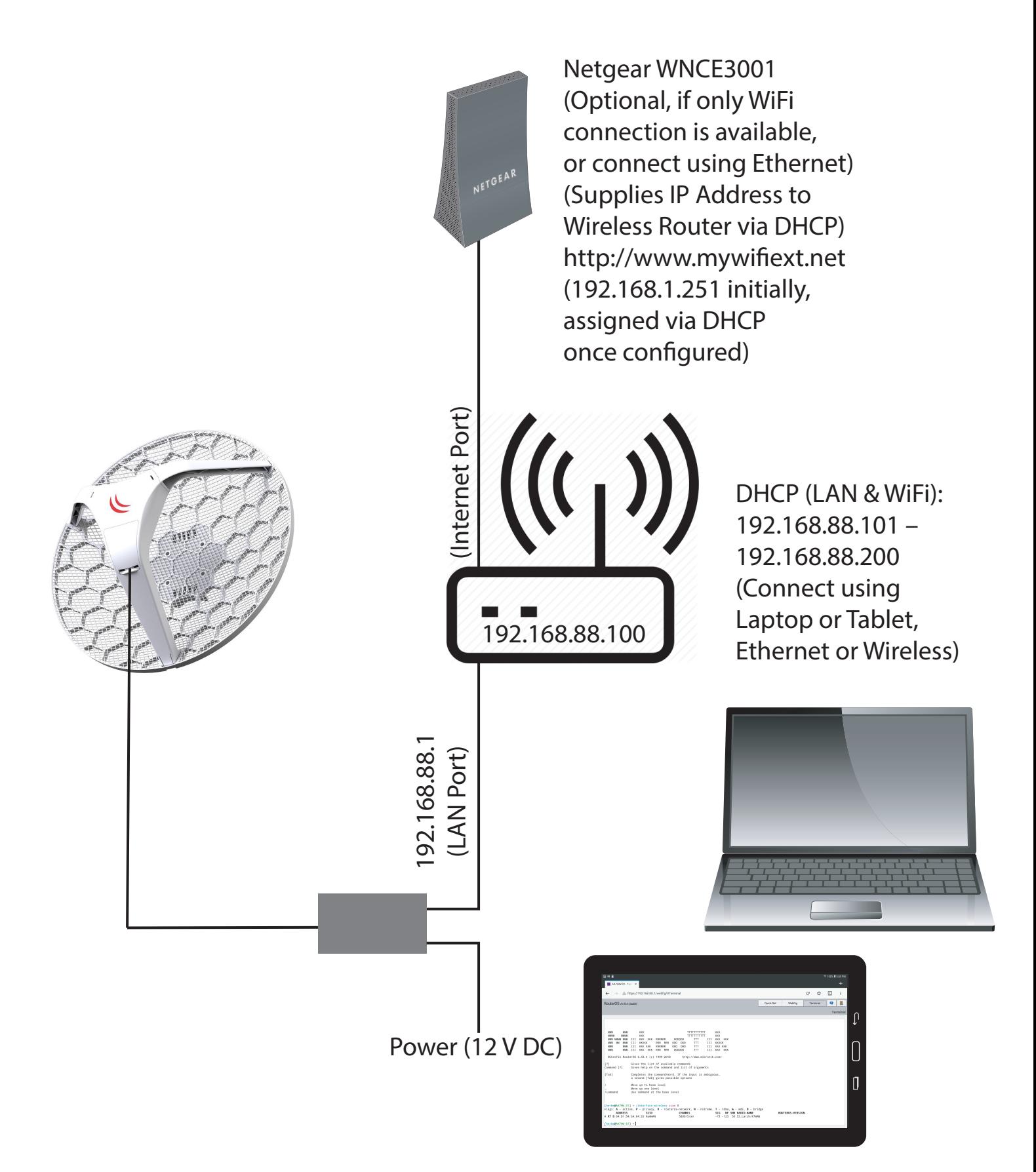